## $2.3$  cont.

ex. Calculate various quantities for a  $|055|e55$  TL  $(70000, 40001, 4000)$ of length  $l = 0.35$ m terminated in a load Z<sub>L</sub> = 180-j110x operating @ 1.6 GHz  $W / V_{0}^{+} = 10140^{\circ}V$  @  $Z = 0.$  $f = 1.6642 + 1.624 = 0.35m$ <br> $f = 1.6642 + 1.62$ <br> $f = 1.6642 + 1.62$ <br> $f = 1.62 + 1.62$ <br> $f = 1.62 + 1.62$ <br> $f = 1.62 + 1.62$ <br> $f = 1.62 + 1.62$ <br> $f = 1.62 + 1.62$ <br> $f = 1.62 + 1.62$ <br> $f = 1.62 + 1.62$  $\lambda = \frac{\sqrt{6}}{4} = \frac{2.4 \times 10^8}{10 \times 10^9} = 0.15$  m  $\ell_{A} = \frac{0.35}{0.15} = 2.33$  or TL length in terms of d  $\beta = \frac{2\pi}{\lambda} = \frac{\omega}{\sqrt{2}} = \frac{2\pi (1.6 \times 10^9)}{2.4 \times 10^8} = 41.8879$  $I' = I'_L = \frac{Z_L - Z_o}{Z_L + Z_o} = \frac{(180 - 1110) - 100}{(180 - 1110) + 100} = 0.4521 \frac{[-32.525^{\circ}]}{21.521}$  $\Gamma(\ell) = \Gamma_c = \Gamma e^{-j2\beta \ell} = (0.452/\sqrt{-32.525^{\circ}}) e^{-j2(41.89)\ell/35}$  $\Gamma(1) = \Gamma_{in} = 0.4521187.475^{\circ}$  $Z_{in} = Z_0 \left( \frac{1 + r_{in}}{1 - r_{in}} \right) = 100 \left( \frac{1 + 0.452 (87.5)}{1 - 0.452 (87.5)} \right) = 68.3145 + 1.77571$  $SWM = \frac{1+|I|}{1-|I|} = \frac{1+0.4521}{1-0.4521} = \frac{2.6505}{1-0.4521}$ 

 $15^{^{\prime}}$ 

/6  $2.3$  cont. Find various voltage-related items ex. cont.  $V_o^-=V_o^T$  $\Gamma=(10140°)(0.45211-32.525°)=4.521317.475°V$  $V_{L} = V_{o}^{+} e^{-j k(s)} + V_{o}^{-} e^{+j k(s)} = (10/40^{\circ}) + (4.5213/7.475^{\circ})$  $V_{L}$  = 14,0244 130.018°V  $V_{max} = |V_0^*| (1+|r|) = | (0 + \frac{1}{2})^{\circ} | (1+0.4521) = 14.521 V$  $V_{min} = |V_{o}'| (|-|I'|) = |O(1 - 0.452i) = 5.479i$  $V(z) = V_0^+ e^{-i\beta z} + V_0 - e^{-i\beta z}$  $V(z) = (10190^{\circ})e^{-j4/1.89z} + (4.5217.5^{\circ})e^{+j4/1.89z}$  $for -0.35m \leq z \leq 0$ Find various current-related: tems  $I_0^+ = \frac{V_0^+}{2} = \frac{10140^{\circ}}{100} = 0.1190^{\circ} A$  $I_{o} = -\frac{V_{o}^{2}}{Z_{o}} = -\frac{(4.52(7.5^{\circ}))}{1000} = 0.0452[-172.525^{\circ} A]$  $I_L = I_0^+ e^0 + I_0^- e^0 = (0.1/\underline{40}^0) + (0.0452/\underline{-172.525}^0)$  $I_L = 0.0665$  (61.448°A) (or  $I_L = 1/2$ )  $I_{max} = \frac{|V_0^*|}{Z_n} (1+|I^*|) = |I_0^*| (|+|I^*|) = 0.1(|+0.452) = 0.1452A$  $J_{min} = |I_{0}^{-}|(|-|I|)| = 0.0452(|-0.452|) = 0.0548A$  $\mathcal{I}(z) = I_0^{\ t} e^{-j\beta z} + I_0^{\ \ c} e^{-j\beta z} = (0.140^\circ) e^{-j\frac{4}{1.892}} + (0.0452) - 172.5^\circ) e^{-j\frac{4}{1.892}}$ 0.35m $\leq$ z $\leq$ c

 $Z.3$  conti / ナ ex. cont. Find some power-related quantities  $P_{ave,L} = V_2$  Ne  $\{V_L T_2^*\} = 0.5$  Ne  $\{(14.02/30^\circ)(0.0665/6.145^\circ)\}$  $P_{ave, L} = 0.3978$  W  $\beta_{avg} = \frac{1}{2} \frac{|V_0^{\dagger}|^2}{2} (1-|I|^2) = \frac{1}{2} \frac{10^2}{100} (1-0.452I^2)$  $\sqrt{a_{\nu 9}} = 0.3978$ W Same!  $\int avg_{,inc} = \int avg^{+} = \frac{1}{2} \frac{|v_o^{+}|^2}{2} = \frac{1}{2} \frac{1}{100} = 0.5$  W  $\int \frac{1}{2} \cos \theta = \int \frac{1}{2} \cos \theta = \frac{1}{2} \frac{1}{2} \frac{$ See following Math Cad pages for confirmation of numbers/calculations as well as plots of  $|V(z)|$ , (I(z)), and  $\int_{ave}(z)$  for -0.35m  $\leq z \leq 0$ . Find location of Vmax (+ Imin) closest to load For Vmax (+ Imin),  $\Gamma e^{i2\beta t} = |\Gamma|(1) \Rightarrow 1-32.525^{\circ}e^{i2\beta t} = 1$  $\int_{0}^{1}$  (-32,525  $\frac{1}{100}$  + 2(41,868) z) = e<sup>3</sup>  $\frac{1}{32.525}$  /20 + 2(41.888) z = 0  $Z = 0.006776$  m  $\epsilon$  Not possible  $7 = 0.006776 - \frac{\gamma}{2} = 0.006776 - \frac{0.15}{2}$  $Z = -0.068224$  m

## Enter given information

V0p := 10 ⋅ e  
\n
$$
j\frac{40 ⋅ \frac{\pi}{180}}{10}
$$
 V f := 1.6 ⋅ 10<sup>9</sup> Hz ZL := 180 - j ⋅ 110 Ω  
\nL := 0.35 m  
\n
$$
k = 0.35
$$
 W  
\nCalculate variables related to transmission line  
\n
$$
\omega := 2 ⋅ \pi ⋅ f
$$
\n
$$
\lambda := \frac{vp}{f}
$$
\n
$$
\lambda = 0.15
$$
 m l $\lambda := \frac{1}{\lambda}$ \n
$$
l\lambda := \frac{1}{\lambda}
$$
\n
$$
\frac{[|\lambda = 2.333|]}{[\lambda = 2.333]}
$$
\n
$$
\beta := \frac{\omega}{vp}
$$
\n
$$
\frac{[3 = 41.8879]}{[3 = 41.8879]}
$$
 rad/m n = 0.466 z<sub>n</sub> :=  $\frac{-n}{466}$  · 1  
\nCalculate reflection coefficients, return loss, SWR, & input impedance  
\n
$$
L\omega = \frac{ZL - Z0}{ZL + Z0}
$$
\n
$$
RL := -20 ⋅ log(|\Gamma|)
$$
\n
$$
\frac{[|\Gamma| = 0.4521]}{[2\Gamma| = 0.4521]}
$$
\n
$$
\frac{[arg(\Gamma) ⋅ \frac{180}{\pi} = 32.525}{\pi} deg
$$
\n
$$
Zin := Z0 \cdot \frac{(1 + \Gamma)}{(1 - \Gamma)}
$$
\n
$$
SWR := \frac{1 + |\Gamma|}{1 - |\Gamma|}
$$
\n
$$
\frac{[|\Gamma| = 0.45213]}{[\Gamma| = 0.45213]} \times \frac{[\Gamma| \frac{180}{\pi} = 87.475]}{[\Gamma| \frac{180}{\pi} = 87.475}]
$$
\nCalculate V0m, VL, Vmax, Vmin, & phasor voltage  
\nV0m := V0p ⋅ Γ\n
$$
\frac{[|\nabla m| = 4.5213]}{[\Gamma| = 14.0244]} \times \frac{[\arg(VU) ⋅ \frac{180}{\pi} = 7.475]}{[\arg(VU) ⋅ \frac{180
$$

## Calculate I0p, I0m, IL, Imax, Imin, & phasor current

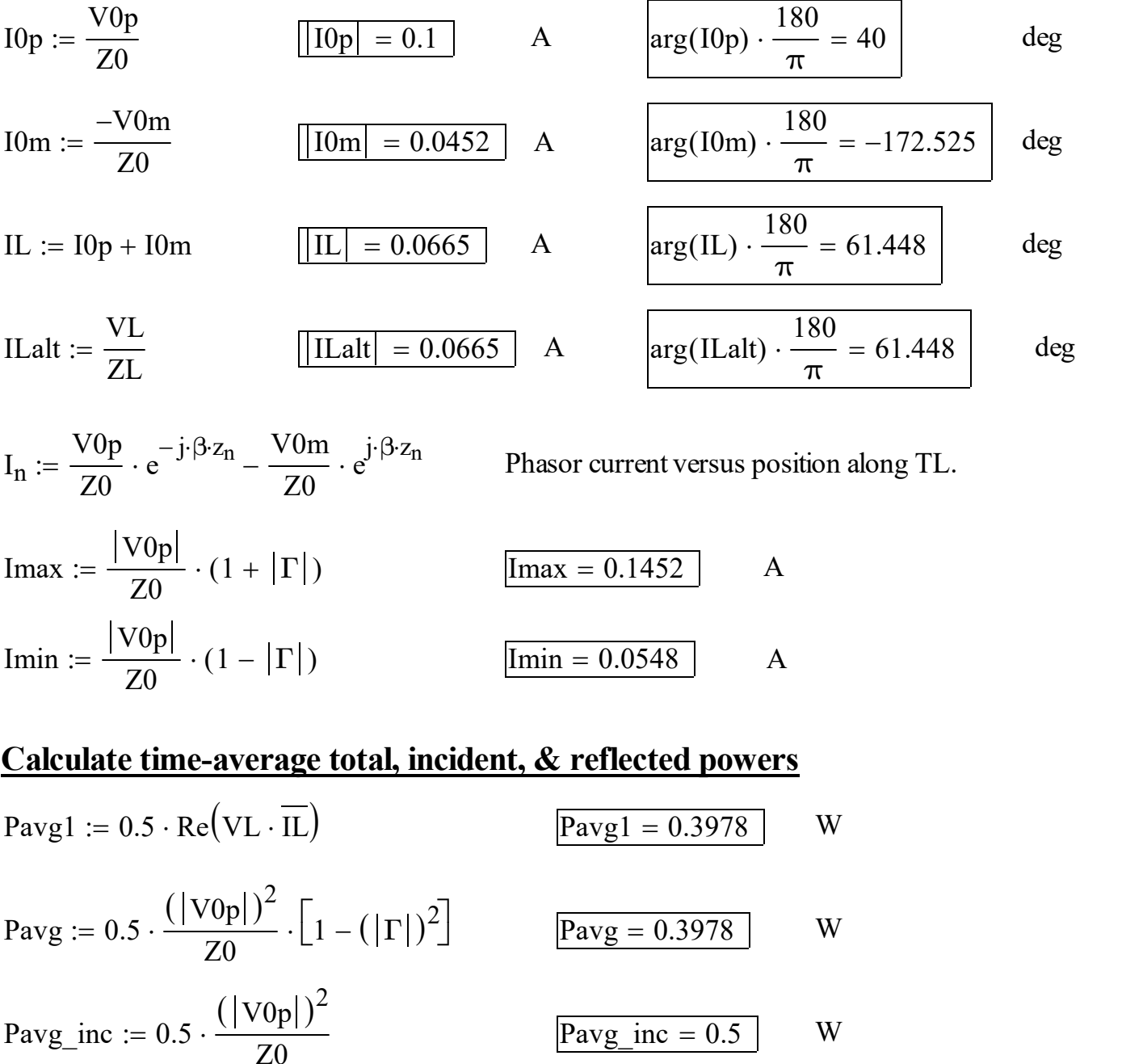

## Calculate time-average total, incident, & reflected powers

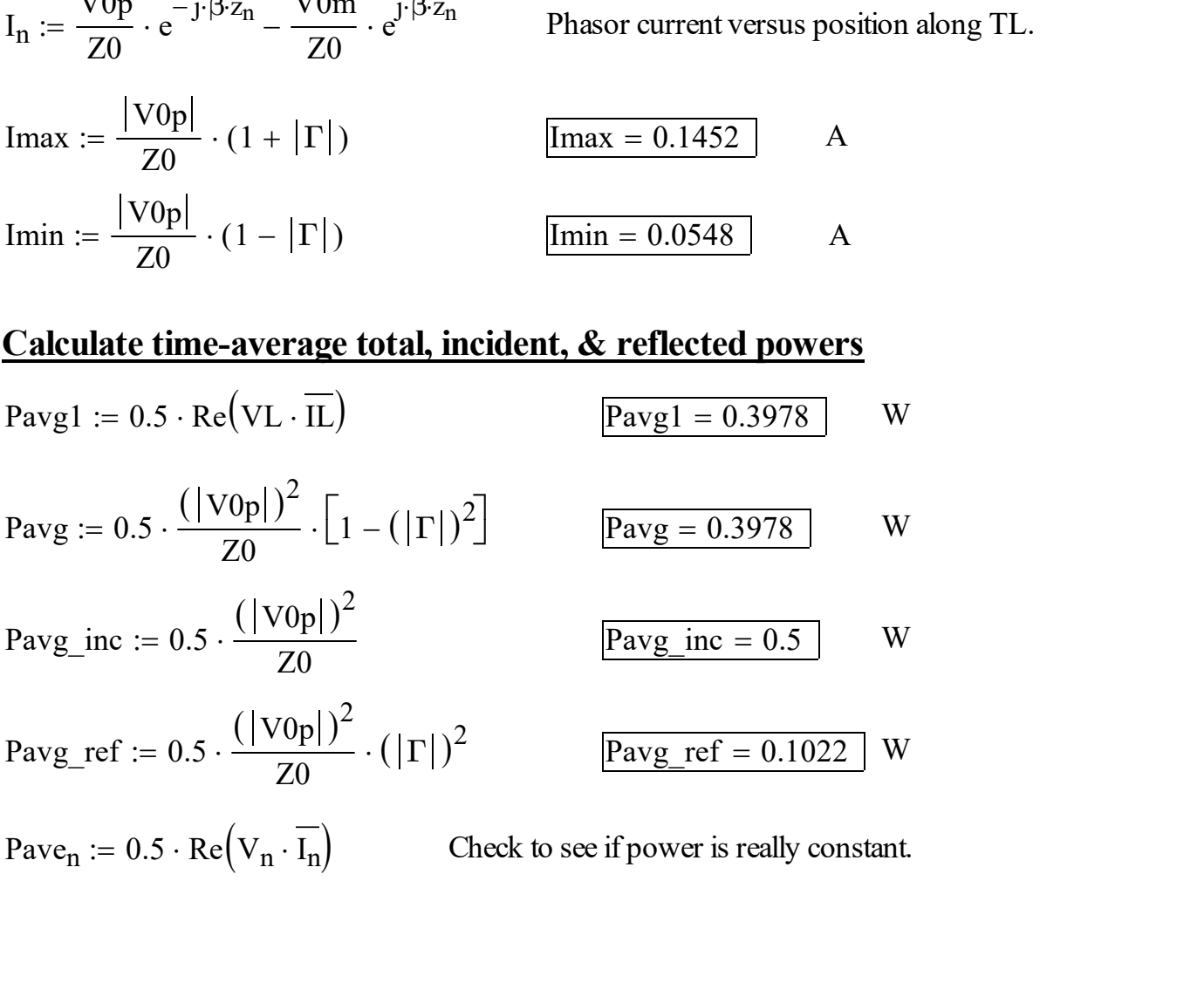

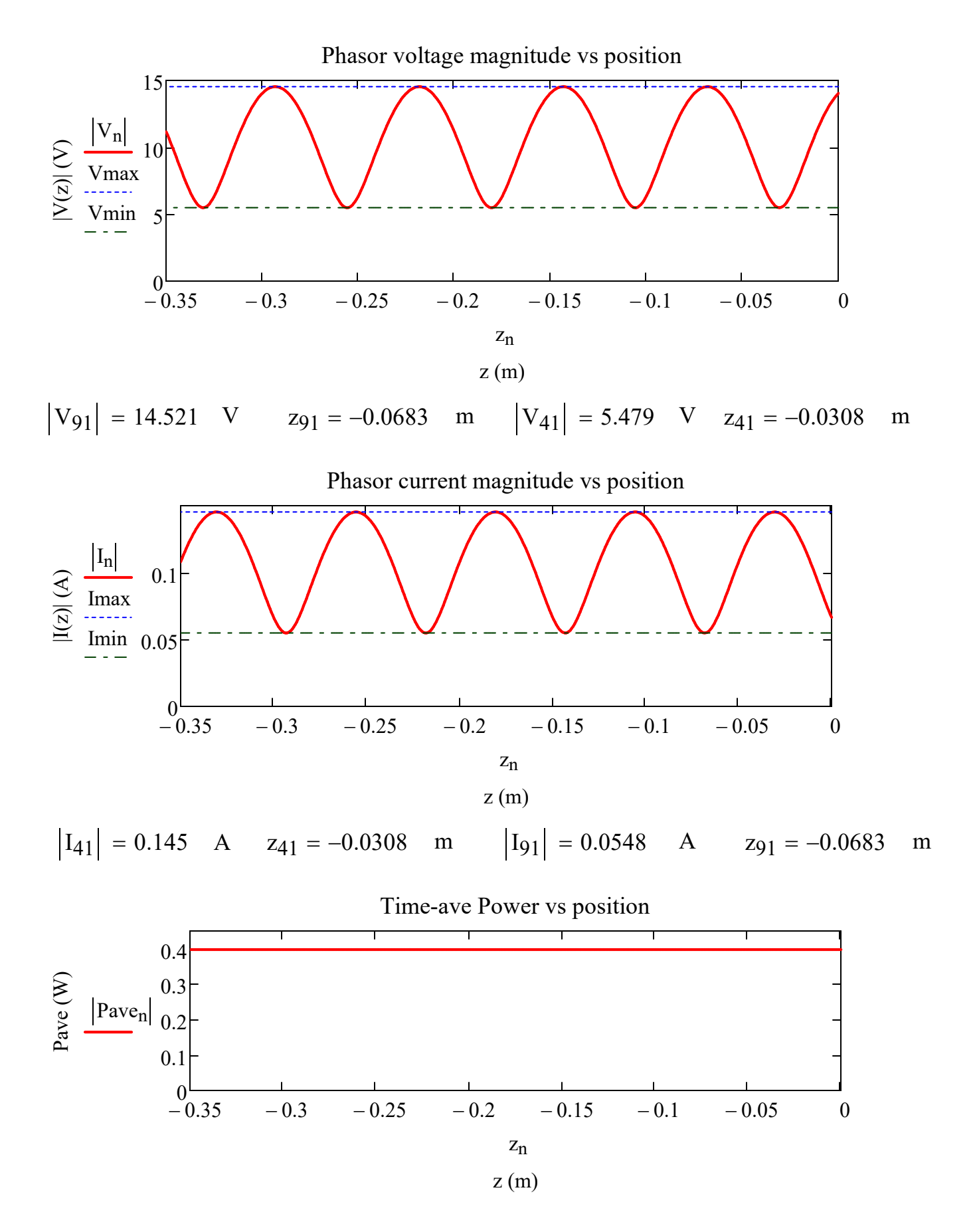